## Porte Logiche Hardware

Il funzionamento del computer si basa tutto sulla presenza/assenza di segnali elettrici all'interno dei milioni e milioni di circuiti che lo compongono.

I due BIT ovvero i valori "0" e "1" di cui abbiamo parlato finora corrispondono alla presenza o assenza di segnali.

L'attività del computer consiste essenzialmente nella continua rapidissima combinazione e propagazione di tutti questi segnali al proprio interno, al ritmo di un orologio interno, che "batte" fino e oltre i 3 miliardi di volte ogni secondo ( il clock ) e sotto il controllo del microprocessore.

Tutti i dispositivi di memoria funzionano in due possibili stati fisici

(presente/assente, riflettente/opaco, orario/antiorario ...);

insomma, l'elemento minimo di memoria è sempre un micro-dispositivo che può trovarsi in uno solo tra due stati fisici distinti.

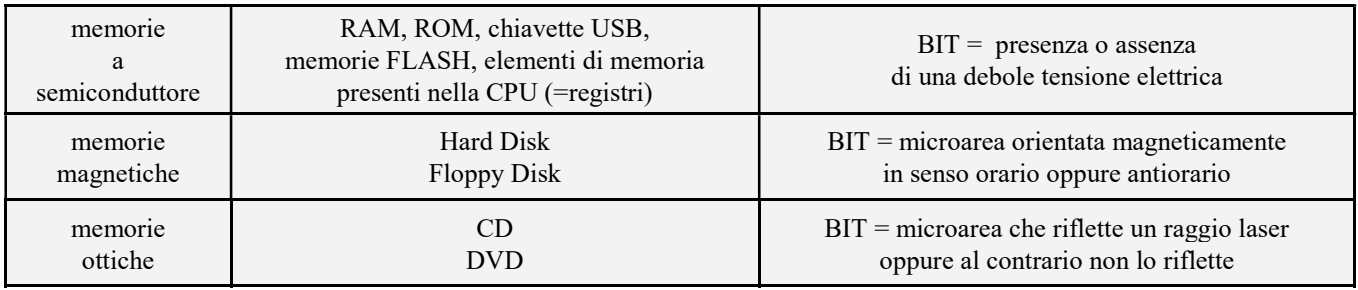

I bit sono organizzati in gruppi di 8. Una sequenza di 8 bit prende il nome di BYTE (leggi bàit). Noi scriveremo Byte sempre con la maiuscola, per abituarci al fatto che le abbreviazioni sono B=Byte, b=bit

Un Byte, ad esempio 01100010, potrà, a seconda del contesto, indicare:

- · un dato numerico, ad esempio il numero "98"
- un dato non numerico, ad es. la lettera "b minuscola", oppure il codice di un colore
- · il codice di un'istruzione, ad es. l'istruzione di "somma", o l'istruz. di attivazione della stampante
- · l'indirizzo (=il numero d'ordine) della cella di memoria dove risiede un certo dato, o istruzione.

Allora, ricapitoliamo:

in un computer, le istruzioni di un programma, e i dati su cui il programma è chiamato a operare, sono codificati come sequenze di "0" e di "1" (bit), organizzate in gruppi di otto (Byte) e fisicamente realizzate, nella RAM (memoria di lavoro) o sulle "memorie di massa" (HD, CD, DVD, …), da dispositivi di natura diversa ma accomunati dal fatto che ciascuno di essi può, istante per istante, trovarsi in uno e uno solo fra due stati fisici ben distinti.

ll microprocessore è in grado di "MANIPOLARE" queste sequenze di 0 e di 1, seguendo le istruzioni contenute nei programmi, in modo da realizzare operazioni logiche e aritmetiche, la selezione della cella di RAM dalla quale prelevare l'istruzione che è corretto eseguire, in una data fase di un processo, o dalla quale/nella quale prelevare/riversare un dato, comandi vari (es. illuminazione con un colore piuttosto che un altro di un dato puntino sullo schermo, attivazione della stampante, ecc. ecc. ecc.)

I multipli del Byte, usati per misurare la capienza o "capacità" delle varie memorie, sono: il KiloByte (KB), il MegaByte (MB), il GigaByte (GB), il TeraByte (TB).

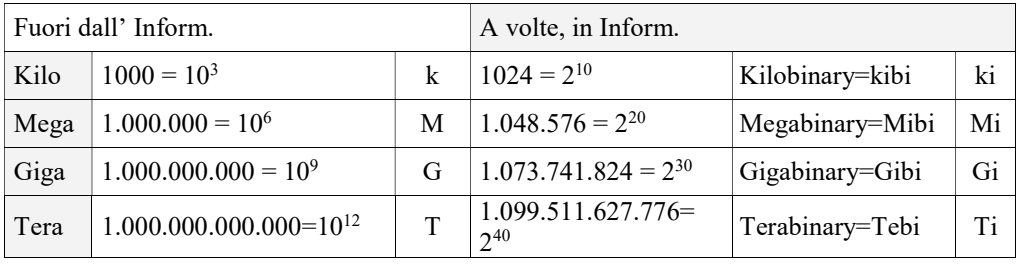

Ogni multiplo è 1024= $2^{10}$  volte il precedente; la scelta di questo numero (anziché  $1000=10^3$ ) si deve al fatto che in logica binaria, è 2 la base e non il 10.

Attualmente, le capacità "tipiche" delle varie memorie sono:

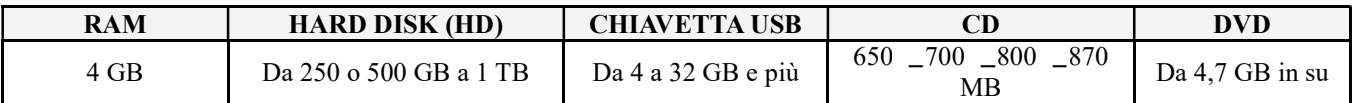

Per realizzare tutte le sue funzioni il PC deve poter utilizzare le funzioni logiche che abbiamo descritto. Le funzioni logiche vengono realizzate con le Porte logiche che sono circuiti elettronici realizzati con semiconduttori.

Nella prima colonna ci sono i simboli IEEE (Institute of Electrical and Electronics Engineers) ripresi dal CEI (comitato elettrotecnico italiano) Nella seconda colonna ci sono i simboli americani

Le tabelle della verità di queste porte riportano su ingressi e uscite 0 o 1oppure  $L o H (Low - High)$ 

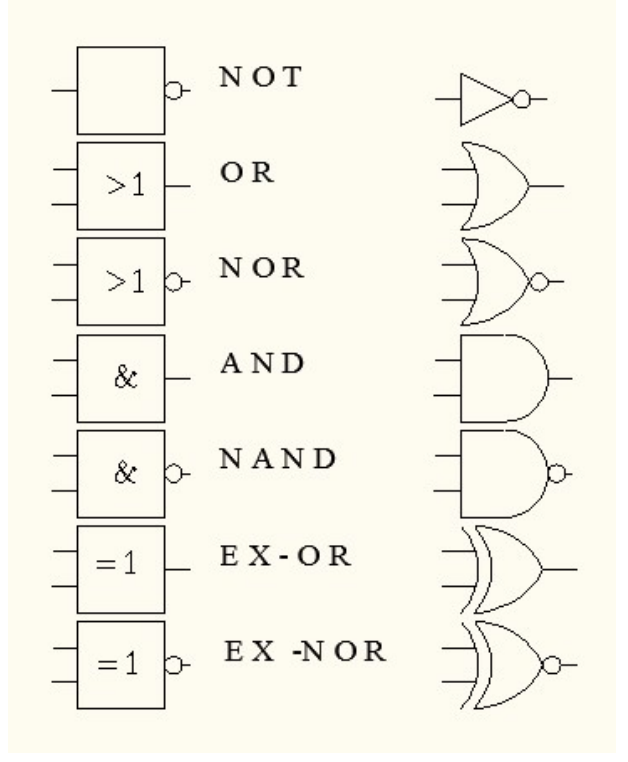